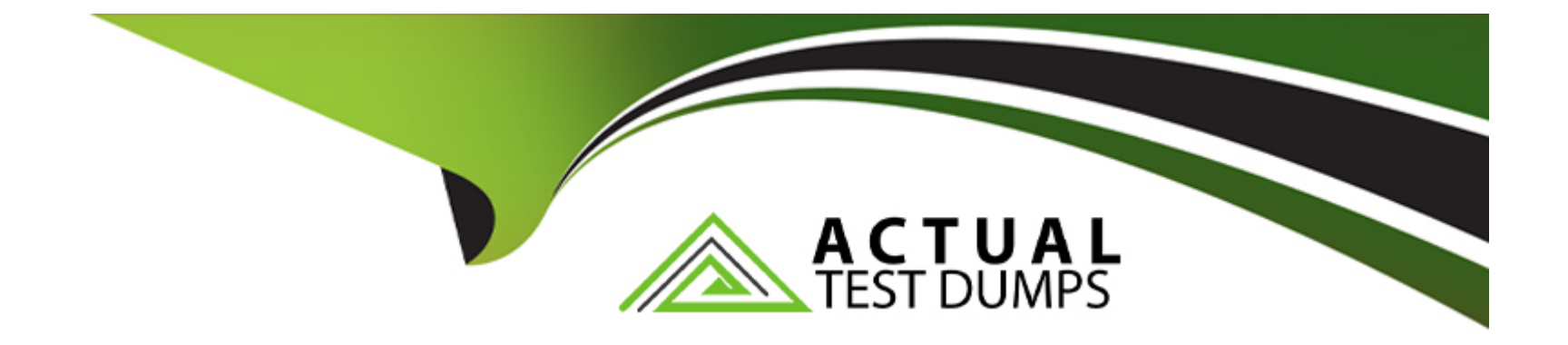

# **Free Questions for TVB-450 by actualtestdumps**

## **Shared by Patterson on 07-06-2022**

**For More Free Questions and Preparation Resources**

**Check the Links on Last Page**

### **Question 1**

#### **Question Type: MultipleChoice**

What is the result of the following Classes page?

#### **Options:**

- **A)** View the Code Coverage column in the view on the Apex Classes page.
- **B)** View the Class test Coverage tab on the Apex Class record.
- **C)** view the overall Code Coverage panel of the tab in the Developer Console.
- **D)** Select and run the class on the Apex Test Execution page

#### **Answer:**

B

### **Question 2**

**Question Type: MultipleChoice**

#### **Options:**

- **A)** View the Code Coverage column in the view on the Apex Classes page.
- **B)** View the Class test Coverage tab on the Apex Class record.
- **C)** view the overall Code Coverage panel of the tab in the Developer Console.
- **D)** Select and run the class on the Apex Test Execution page

### **Answer:**

B

To Get Premium Files for TVB-450 Visit

[https://www.p2pexams.com/products/tvb-45](https://www.p2pexams.com/products/TVB-450)0

For More Free Questions Visit

[https://www.p2pexams.com/salesforce/pdf/tvb-45](https://www.p2pexams.com/salesforce/pdf/tvb-450)0